# **baixar pixbet 2024**

- 1. baixar pixbet 2024
- 2. baixar pixbet 2024 :casino online promo code
- 3. baixar pixbet 2024 :dicas sites de apostas

# **baixar pixbet 2024**

Resumo:

**baixar pixbet 2024 : Faça parte da elite das apostas em www.rocasdovouga.com.br! Inscreva-se agora e desfrute de benefícios exclusivos com nosso bônus especial!**  contente:

### **baixar pixbet 2024**

#### **baixar pixbet 2024**

O aplicativo Pixbet é a maneira mais rápida e fácil de apostar em baixar pixbet 2024 esportes e cassino. Com probabilidades altas e saques rápidos, você pode aumentar suas chances de ganhar e receber seus ganhos rapidamente.

Para baixar o aplicativo Pixbet, basta seguir estas etapas:

- 1. Acesse o site oficial da Pixbet
- 2. Clique no ícone da Google Play Store ou App Store
- 3. Instale o aplicativo em baixar pixbet 2024 seu dispositivo
- 4. Crie baixar pixbet 2024 conta ou faça login
- 5. Comece a apostar e ganhando!

O aplicativo Pixbet está disponível para dispositivos Android e iOS. É totalmente gratuito para baixar e instalar.

Baixe o aplicativo Pixbet hoje e comece a ganhar!

- Probabilidades altas
- Saques rápidos
- Interface fácil de usar
- Atendimento ao cliente 24/7

#### **Como resolver problemas comuns com o aplicativo Pixbet**

Se você estiver tendo problemas para baixar ou usar o aplicativo Pixbet, tente estas dicas:

- Verifique se seu dispositivo está conectado à Internet.
- Feche o aplicativo Pixbet e abra-o novamente.
- Reinicie seu dispositivo.
- Reinstale o aplicativo Pixbet.
- Entre em baixar pixbet 2024 contato com o atendimento ao cliente da Pixbet.

### **baixar pixbet 2024**

A Pixbet é a casa de apostas online que está conquistando o Brasil por oferecer o saque mais

rápido do mundo. Com apenas alguns minutos, você pode apostar, ganhar e ter o dinheiro em baixar pixbet 2024 baixar pixbet 2024 conta. Confira nossa orientação passo a passo sobre como utilizar a Pixbet!

#### **baixar pixbet 2024**

- Entre no site da Pixbet e faça o cadastro, se ainda não tiver feito.
- Navegue até a seção de apostas e escolha baixar pixbet 2024 modalidade preferida.
- Confirme baixar pixbet 2024 aposta e aguarde o resultado.
- Caso ganhe, o dinheiro será creditado em baixar pixbet 2024 baixar pixbet 2024 conta em baixar pixbet 2024 poucos minutos.

#### **Utilizando a Pix na Pixbet Brasil**

Para fazer depósitos e saques através da chave Pix, basta seguir os passos abaixo:

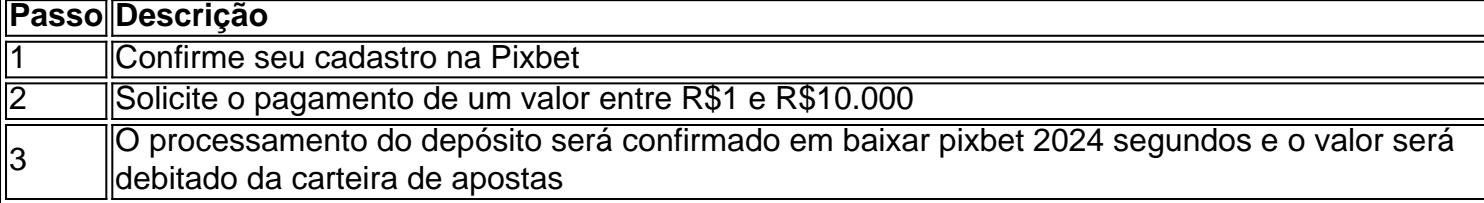

**Obs:** O tempo limite para saques pode chegar a 24 horas, mas costuma ser efetivado em baixar pixbet 2024 poucos minutos.

#### **Vantagens da Pixbet: Facilidade e agilidade**

- O site é fácil de usar e intuitivo
- O saque é efetivado em baixar pixbet 2024 poucos minutos
- Oferece diferentes modalidades de apostas

#### **Ganhe tempo com as apostas múltiplas**

Se você quer maximizar seus ganhos, aproveite as apostas múltiplas da Pixbet. Confira nossa {nn}, e saiba como apostar em baixar pixbet 2024 diferentes modalidades.

# **Resumo**

A Pixbet é uma casa de apostas confiável e de bom renome entre os brasileiros. Com a facilidade e agilidade do Pix, é possível depositar e sacar em baixar pixbet 2024 poucos minutos. Além disso, oferece diferentes modalidades de apostas, inclusive no cassino online.

# **Perguntas Frequentes**

#### **Posso fazer apostas na Pixbet pelo celular?**

Sim, é possível realizar apostas no celular.As opções são as mesmas do Desktop, tornando a experiência do jogador confortável e prática.

#### **Quais são os melhores jogos para jogar no cassino da Pixbet?**

Há inúmeros jogos interessantes para se jogar no cassino da Pixbet. No entanto, alguns dos melhores neste momento são o Spaceman, JetX, Zeppelin, Sweet Bonanza, e o Big Bass Splash.

## **baixar pixbet 2024 :casino online promo code**

Como sacar o bônus da 7games?

Para DESBLOQUEAR um saldo de bônus para saque é necessário realizar o ROLLOVER do valor.

O ROLLOVER é a meta da baixar pixbet 2024 ABA de BÔNUS que você deve alcançar realizando apostas dentro da plataforma. Todo o valor

ositado será convertido em saldo de bônus e os ganhos obtidos com o mesmo serão somados ao Aprenda a usar o PIX bet365 para apostar plataforma com praticidade

Em primeiro lugar, faça

n em baixar pixbet 2024 baixar pixbet 2024 conta na bet365 6 Brasil clicando em baixar pixbet 2024 "Login", na parte superior à direita do site da bet365.

, dentro da baixar pixbet 2024 conta, clique em 6 baixar pixbet 2024 "Depositar". ...

Selecione o método de pagamento

### **baixar pixbet 2024 :dicas sites de apostas**

Há dois anos, Newcastle derrotou Burnley para enviá-los ao Campeonato e a 22a derrota dos Clarets nesta temporada pareceu ter o mesmo resultado desta vez como os anfitriões capitulou. Uma vez que Callum Wilson abriu a pontuação, não havia como voltar atrás para o lado de Vincent Kompany completamente superados e sofrendo aos pés dos wingers do Newcastle Jacob Murphy and Anthony Gordon. Burnley são cinco pontos da segurança com dois jogos pra jogar; apenas os maiores otimistaS pensam ter uma chance baixar pixbet 2024 se extricarem! Os fãs de Burnley estão acostumados ao padrão do início promissor extinto por um objetivo otário. Newcastle não conseguiu lidar com a ferocidade que os Clarets ofereciam baixar pixbet 2024 todo campo, mas apesar das posições promissoraes dos anfitriões foram incapazes para encontrar uma abertura ou mesmo testar Martin Dubravka!

Como Burnley descobriu muitas vezes nesta temporada, eles podem admitir baixar pixbet 2024 um piscar de olhos. Newcastle produziu seu melhor movimento da partida no 19o minuto começou na parte traseira direita mas rapidamente subiu o campo graças a passes rápidos e Murphy enviou uma baixa que Alexander Isak bateu ao gol forçando Arijanet Muric para se salvar do reflexo apenas pra ver Wilson tocar com força nos rebotes à curta distância! Sean Longstaff mostra seu prazer ao marcar o segundo gol do Newcastle.

{img}: Tim Markland/PA

Murphy ganhou uma assistência total quando ele pulou para coletar a bola solta na caixa e puxála de volta ao Sean Longstaff, dirigir no canto da esquina deixando Burnley olhando baixar pixbet 2024 12a derrota casa. Tudo era muito fácil pra Newcastle E um ingênua que não se adaptava nada!

Foi uma ocorrência regular que Burnley foi punido por não jogar pelas costas e com Newcastle na ascendência, era surpreendente outra chegou. Lorenz Assignon estava culpado nesta ocasião? perdeu a posse 25 metros de seu próprio objetivo para Danburn (que passou à Gordon), permitindo-lhe criar o mais fácil chance Bruno Guimarães se afastar além Muric...

Gordon fez mais danos após o intervalo quando passou Josh Brownhill para entrar na caixa antes de ser cortado pelo meio-campista Burnley. Em um dia desesperado, como a chuva derramou shouve uma breve momento celebrar pela maioria enquanto Muric mergulhava ao seu direito parar com Isak penalidade 'S "

Isak não precisa se preocupar com seu fracasso do local por muito tempo, pois ele empacotou

baixar pixbet 2024 casa o quarto da baixar pixbet 2024 equipe logo depois. Murphy dirigiu para dentro de espaço e puxá-lo volta a Isaque que tomou um toque E fez aquilo inevitável Burnley tinha caído aos pedaços!

Milhares de pessoas entraram com 20 minutos para ir embora, deixando uma multidão esparsa a testemunhar o consolo do 86o minuto da Dara O'Sheas.

Author: www.rocasdovouga.com.br Subject: baixar pixbet 2024 Keywords: baixar pixbet 2024 Update: 2024/6/25 1:16:08